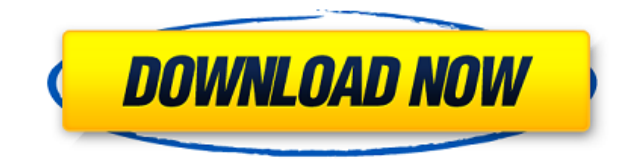

## **Multicasttv Playlist Editor Crack + Free [Updated]**

Редактор списков воспроизведения MulticastTV — это программное приложение, которое предоставляет пользователям простые средства для создания и организации списков воспроизведения ТВ путем сканирования локальной сети на на портативного приложения Вам не нужно проходить процесс установки, так как этот продукт является портативным. В результате, в отличие от установщиков, реестр Windows и жесткий диск не будут обновляться без вашего согласия Самое главное, вы можете использовать редактор списков воспроизведения Multicasttv «на лету» на любом ПК, к которому у вас есть доступ, просто поместив файлы программы на внешнее устройство данных, например, на флэш-накоп интерфейс Графический интерфейс, с которым вы сталкиваетесь лицом к лицу, включает в себя хорошо организованную и чистую сборку, поскольку он состоит из древовидного представления, панели для просмотра обнаруженных элемент очевидным, что все категории пользователей могут сориентироваться в этом, включая тех, у кого мало или совсем нет опыта работы в мире ИТ. Параметры, которые вы можете настроить и управлять результатами Чтобы начать вышеупо начальный и конечный IP-адреса многоадресной рассылки. NIC (контроллер сетевого интерфейса) и порт в соответствующих полях и просто нажать кнопку «Сканировать». Кроме того, вы также можете дождаться SDT и настроить время можете остановить процесс в любой момент, но вы полжны знать, что ваш прогресс не будет запомнен. Результаты будут отображаться в главном окне вместе с IP-адресом, каналом, именем, групповым звуком и идентификатором, при э воспроизводить их с минимальными усилиями. Нижняя линия В заключение, редактор плейлистов Multicasttv — это довольно эффективная программа, которая работает без сбоев, не снижая производительности системы даже во время пр сбоев или зависаний.Интерфейс удобен для всех пользователей, а все задачи выполняются довольно оперативно. Редактор плейлистов MulticastTV Полные ключевые слова: Редактор плейлистов MulticastTV прямое телевидение ультрама последнюю версию редактора плейлистов Multicasttv 2017 для Windows с трещиной и кодом активации с Millionsoftsoft.com

Multicasttv Playlist Editor Crack + X64 (Updated 2022)

Редактор списков воспроизведения MulticastTV — это программное приложение, которое предоставляет пользователям простые средства для создания и организации списков воспроизведения ТВ путем сканирования локальной сети на на портативного приложения Вам не нужно проходить процесс установки, так как этот продукт является портативным. В результате, в отличие от инсталляторов, реестр Windows и жесткий диск не будут обновляться без вашего согласия Самое главное, вы можете использовать редактор списков воспроизведения Multicasttv на лету, на любом ПК, к которому у вас есть доступ, просто поместив файлы программы на внешнее устройство данных, например, на флэш-накопи интерфейс Графический интерфейс, с которым вы сталкиваетесь лицом к лицу, включает в себя хорошо организованную и чистую сборку, поскольку он состоит из древовидного представления, панели для просмотра обнаруженных элемент очевидным, что все категории пользователей могут сориентироваться в этом, включая тех, у кого мало или совсем нет опыта работы в мире ИТ. Параметры, которые вы можете настроить и управлять результатами Чтобы запустить выше начальный и конечный IP-адреса многоадресной рассылки, NIC (контроллер сетевого интерфейса) и порт в соответствующих полях и просто нажать кнопку «Сканировать». Кроме того, вы также можете дождаться SDT и настроить время можете остановить процесс в любой момент, но вы должны знать, что ваш прогресс не будет запомнен. Результаты будут отображаться в главном окне вместе с IP-адресом, каналом, именем, групповым звуком и идентификатором, при э воспроизводить их с минимальными усилиями. Нижняя линия В заключение, редактор плейлистов Multicasttv — это довольно эффективная программа, которая работает без сбоев, не снижая производительности системы даже во время пр сбоев или зависаний.Интерфейс удобен для всех пользователей, а все задачи выполняются довольно оперативно. Скриншоты редактора плейлистов MulticastTV: Avery простое программное обеспечение для редактирования видео. Его на обрабатывать HD-видео, что 1eaed4ebc0

После настройки базового понимания работы многоадресного редактора плейлистов IPTV подумайте о том, какие инструменты лучше всего соответствуют вашим потребностям. Проверьте системные требования и сравните их с функциями, памяти, доступной в вашей системе. В заключение, редактор плейлистов Multicasttv — это довольно эффективная программа, которая работает без сбоев, не снижая производительности системы даже во время процесса сканирования, Интерфейс удобен для всех пользователей, а все задачи выполняются довольно оперативно. Редактор списков воспроизведения многоадресного телевидения онисков воспроизведения многоадресного телевидения : Редактор списков воспр телевидения представляет собой программное приложение, которое предоставляет пользователям простые средства создания и организации списков воспроизведения ТВ путем сканирования локальной сети на наличие многоадресных пере удобство портативного приложения Вам не нужно проходить процесс установки, так как этот продукт является портативным. В результате, в отличие от инсталляторов, реестр Windows и жесткий диск не будут обновляться без вашего удаления с диска. Самое главное, вы можете использовать редактор списков воспроизведения Multicasttv на лету, на любом ПК, к которому у вас есть доступ, просто поместив файлы программы на внешнее устройство данных, наприм графический интерфейс Графический интерфейс, с которым вы сталкиваетесь лицом к лицу, включает в себя хорошо организованную и чистую сборку, поскольку он состоит из древовидного представления, панели для просмотра обнаруже Становится очевидным, что все категории пользователей могут сориентироваться в этом, включая тех, у кого мало или совсем нет опыта работы в мире ИТ. Параметры, которые вы можете настроить и управлять результатами Чтобы зап необходимо ввести начальный и конечный IP-адреса многоадресной рассылки, NIC (контроллер сетевого интерфейса) и порт в соответствующих полях и просто нажать кнопку «Сканировать». Кроме того, вы также можете дождаться SDT миллисекундах). Вы можете остановить процесс в любой момент, но вы должны знать, что ваш прогресс не будет запомнен. Результаты будут отображаться в главном окне вместе с IP-адресом, каналом, именем, групповым звуком и иде в группы и воспроизводить их с минимальными усилиями. Нижняя линия В заключение, плейлист MulticastTV

**What's New In Multicasttv Playlist Editor?** 

## **System Requirements:**

Windows 10 64-разрядная, Windows 8 64-разрядная, Windows 7 64-разрядная Процессор: Intel Core i3 или выше Память: 4 ГБ или больше Графика: NVIDIA GeForce 7600 или выше Хранилище: 25 ГБ свободного места на диске Одевайтесь современности! В обновленном чемпионате G-Drive Championship впервые с момента появления режима RACE в 2012 году проводятся гоночные сезоны, в которых опыт вождения с приливом адреналина и молниеносных киберспортивных гон

Related links: